## 第三号第一様式

## 法人单位貸借対照表

令和 5年 3月31日現在

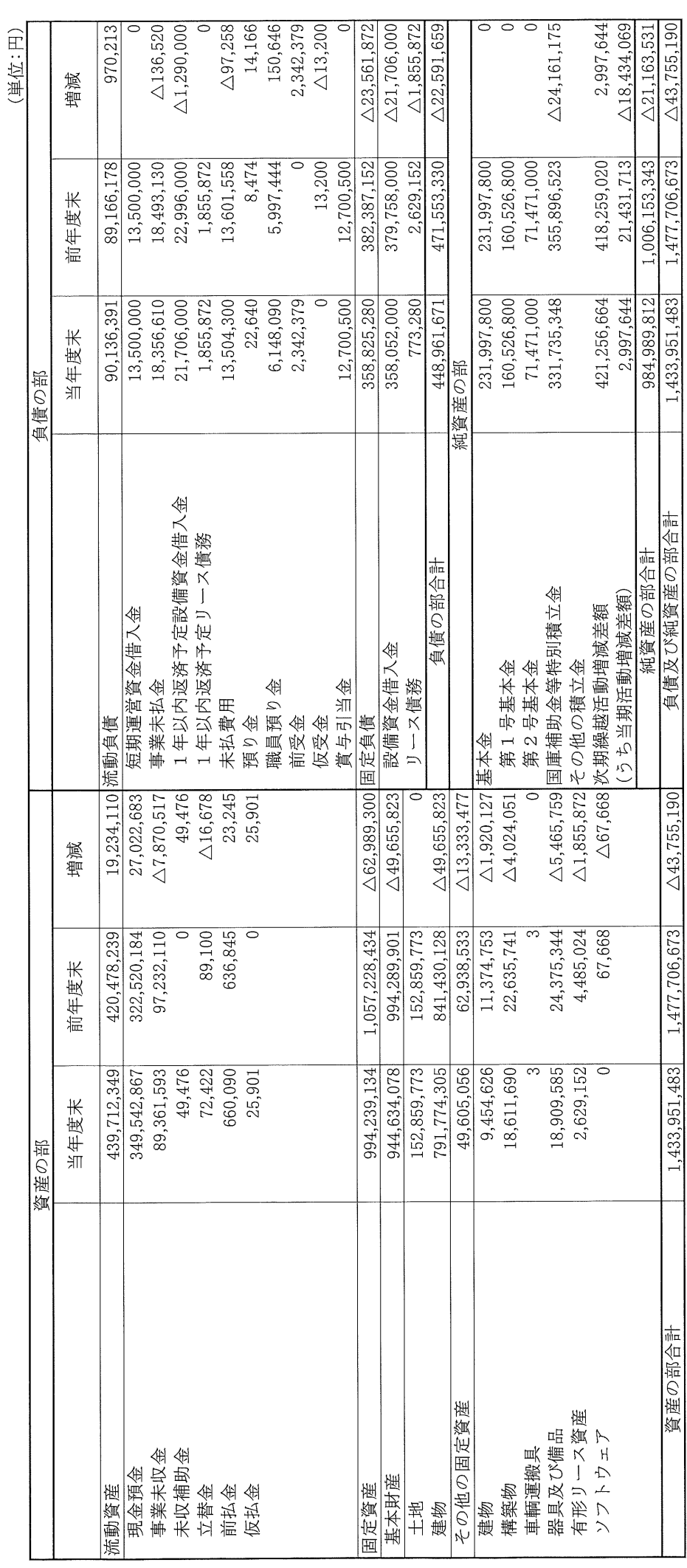

 $\hat{\boldsymbol{\beta}}$